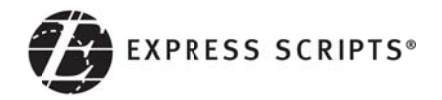

# **Introducing Express Scripts Extended Payment Program**

Paying for your home delivery prescriptions just got easier

Express Scripts has created a program to help make your home delivery prescriptions more affordable. It's called the Extended Payment Program (EPP).

EPP allows you to spread your prescription payments over three credit or debit card installments so you don't have to pay all at once. And there's no waiting-your medication will be shipped after the very first payment.

When you're enrolled in EPP it will apply to every home delivery prescription for you and your eligible dependents going forward. If at any point you wish to opt out of the program, you may call Member Services or visit Express-Scripts.com.

#### **How EPP works**

Below is an example of how EPP can make your prescriptions more affordable.

# How it's divided:

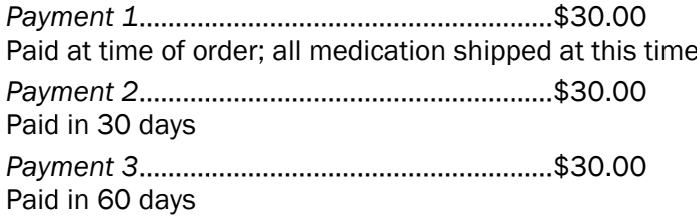

## 

## **Facts about EPP**

- If you enroll in EPP, a credit or debit card must be available for Express Scripts to charge  $\bullet$ the installment payment
- If you decide to cancel EPP at anytime, payment for the remainder of your current prescriptions will be your responsibility.
- If the payment plan ends, invoices incurred while enrolled in EPP will continue to be charged in three installments. New invoices will require your regular co-payments in full.

"To learn more about the Express Scripts extended payment program visit Express-Scripts.com. If you're a first-time visitor to our website, please take a moment to register with your member ID card. Once at Express-Scripts.com, click Account settings" from the left navigation menu. Under "Your information", select "Payment information." Then select Edit information." Next to Extended Payment Program, you will see a link to "view details" about the program."

To get started with EPP call Member Services using the toll free number on the back of your member ID card or visit us at Express-Scripts.com to enroll.